Pensieve header: Unitarity for Γ-calculus.

*I n [ ] : =* **SetDirectory["C:\\drorbn\\AcademicPensieve\\Projects\\MetaCalculi"]; Once[<< KnotTheory`]**

Loading KnotTheory` version of February 2, 2020, 10:53:45.2097. Read more at http://katlas.org/wiki/KnotTheory.

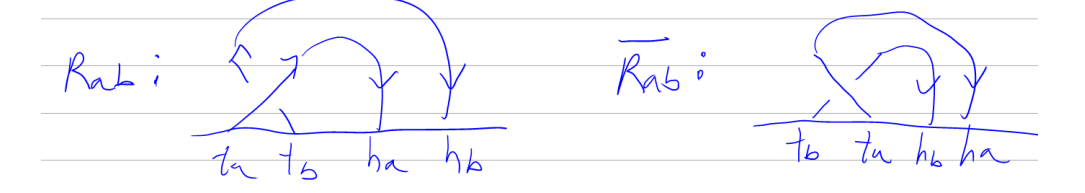

$$
I_{n[s]} := R_{a_{-},b_{-}} := \mathbb{E} \otimes \{ \varsigma \to \{ t_{a}, t_{b}, h_{a}, h_{b} \}, \omega \to 1, \sigma \to h_{a} + h_{b} T_{a}, \lambda \to \{ t_{a}, t_{b} \}. \begin{pmatrix} 1 & 1 - T_{a} \\ \Theta & T_{a} \end{pmatrix} . \{ h_{a}, h_{b} \} \} ;
$$
  

$$
\overline{R}_{a_{-},b_{-}} := \mathbb{E} \otimes \{ \varsigma \to \{ t_{b}, t_{a}, h_{b}, h_{a} \}, \omega \to 1, \sigma \to h_{a} + h_{b} T_{a}^{-1}, \lambda \to \{ t_{a}, t_{b} \}. \begin{pmatrix} 1 & 1 - T_{a}^{-1} \\ \Theta & T_{a}^{-1} \end{pmatrix} . \{ h_{a}, h_{b} \} \} ;
$$

*In[* $\cdot$ *]*:=  $\overline{R}_{1,2}$ *O u t [ ] =*

$$
\Gamma\Big[\; \langle\;\Big|\; \varsigma\,\to\,\{\,t_{2}\,,\,\,t_{1}\,,\,\,h_{2}\,,\,\,h_{1}\,\}\,,\,\,\omega\,\to\,1\,,\,\,\sigma\,\to\,h_{1}+\frac{h_{2}}{T_{1}}\,,\,\,\lambda\,\to\,h_{1}\,\,t_{1}\,+\,h_{2}\,\left(t_{1}\,\left(1-\frac{1}{T_{1}}\,\right)+\frac{t_{2}}{T_{1}}\,\right)\;\Big|\;\rangle\;\Big]
$$

$$
\begin{aligned}\n\text{In}[\mathcal{E}]: &= \Gamma[\alpha_{\_}][\mathcal{K}_{\_}]: = \alpha[\mathcal{K}]; \\
\text{I}[\alpha_{\_}][S] &:= \text{Union@Cases}\n\big[\alpha[\varsigma], \mathbf{t}_{\alpha_{\_}} \Rightarrow \alpha, \infty\big]; \\
\text{I}[\alpha_{\_}][n] &:= \text{Length}[\Gamma[\alpha][S]]; \\
\text{I}[\alpha_{\_}][\Sigma] &:= (\partial_{h_{\alpha}}\alpha[\sigma]) \& / \mathcal{E} \Gamma[\alpha][S]; \\
\text{I}[\alpha_{\_}][A] &:= \text{Outer}[\text{Factor}[\partial_{t_{\alpha}h_{\alpha}}\Gamma[\alpha][\lambda]] \&], \Gamma[\alpha][S], \Gamma[\alpha][S]]; \\
\end{aligned}
$$

```
\text{Inf}(\mathbb{R}^2):=\{\overline{\mathsf{R}}_{1,2}\{\varsigma\}\text{, } \overline{\mathsf{R}}_{1,2}\{\omega\} \text{, } \overline{\mathsf{R}}_{1,2}\{\sigma\}\text{, } \overline{\mathsf{R}}_{1,2}\{\lambda\}\text{, } \overline{\mathsf{R}}_{1,2}\{\mathsf{S}\}\text{, } \overline{\mathsf{R}}_{1,2}\{\Sigma\} \text{, } \overline{\mathsf{R}}_{1,2}\{\mathsf{A}\} \text{ // MatrixForm}\}/\text{/ Column}
```
*O u t [ ] =*

```
\{t_2, t_1, h_2, h_1\}1
  h_1 + \frac{h_2}{T_1}h_1 t_1 + h_2 \left(t_1 \left(1 - \frac{1}{T_1}\right) + \frac{t_2}{T_1}\right){1, 2}\left\{1, \frac{1}{\mathsf{T}_1}\right\}1 \frac{-1+T_1}{T_1}\frac{1}{T_1}
```

```
In[<i>n</i>] := \Gamma\text{Collect}[\gamma_\perp \Gamma] := \Gamma[\langle \vert \varsigma \to \gamma \otimes \varsigma, \omega \to \text{Factor} \otimes \gamma \otimes \omega, \sigma \to \text{Expand} \otimes \gamma \otimes \sigma,\lambda → Total [CoefficientRules [γ@λ, γ@c] /. (ps_ → c_ ) :→ Factor [c] Times @@ ((γ@c)^{ps}) |>
```

```
I n [ ] : = ΓCollect[R1,2]
O u t [ ] =
            \Gamma\left[\ \langle \, \vert \, \varsigma \rightarrow \{ \texttt{t}_{2}, \, \texttt{t}_{1}, \, \texttt{h}_{2}, \, \texttt{h}_{1}\}, \omega \rightarrow 1, \sigma \rightarrow \texttt{h}_{1} + \frac{\texttt{h}_{2}}{2}\mathsf{T}_1, \lambda \rightarrow h_1 t_1 + \frac{h_2 t_2}{\cdots}\mathsf{T}_1+\frac{h_2 t_1 (-1 + T_1)}{h_1}\mathsf{T}_1|\rangleT^* ^: = T^{-1};
              〈c_, d_〉ς_ := Expand@Module{e, f},
                     Expand\left[c \left(d \middle| l \right. \{T \rightarrow T^*, t_i : t_i \rightarrow t_i^*, h_i \rightarrow h_i^* \}\right)\right] /.
                       \{t_i * t_i \rightarrow 0, h_i * h_i \rightarrow T - T^*, (f : t | h)_i * (e : t | h)_i \rightarrowIf[Position[c, e_i][[1, 1] < Position[c, f_j][[1, 1], T - 1, 1 - T<sup>*</sup>];
             UnitaryQ[\gamma_T] := Module[\gamma_S],
                 vs = Table-hi + ∂hi γ @λ /. T_  T, {i, γ @S};
                 And @@Flatten@Table[\langle vs[[i]], vs[[j]] \rangle_{\gamma @ \varsigma} = 0, \{i, \gamma @ n\}, \{j, \gamma @ n\}]\mathcal{I}I n [ ] : = UnitaryQ /@ R1,2, R1,2
O u t [ ] =
            {True, True}
  I n [ ] : = ΓForm[γ_Γ] := Module[{M},
                   M = γ [A] // Transpose;
                   PrependTo[M, t_{\#} 8 / 2 (5)];
                   M = Join[
                       {Prepend[h# & /@ γ [S], γ [ω]]},
                       Transpose[M],
                       {Prepend[γ [Σ], If[TrueQ@UnitaryQ@γ , , ]]}
                     ];
                   Column[{γ [ς], MatrixForm[M]}]
                  ];
             ΓForm[else_] := else /. γ_Γ  ΓForm[γ ];
              Format[γ_Γ, StandardForm] := ΓForm[γ ];
 In[\circ]:= \{R_{1,2}, \overline{R}_{1,2}\}O u t [ ] =
            \left\{ \right.\{t_1, t_2, h_1, h_2\}1 h_1 h_2t_1 1 1 - T<sub>1</sub>
                 t<sub>2</sub> \theta T<sub>1</sub>
                        1 T<sub>1</sub>
                                         ,
                                          \{t_2, t_1, h_2, h_1\}1 h_1 h_2t_1 1 \frac{-1+T_1}{T_1}t<sub>2</sub> \theta \frac{1}{T_1}1 \frac{1}{T_1}\left\{ \right.
```

$$
I_{n[e]:} \dim_{i,j\rightarrow k} [\gamma_{-}F] := \text{Module} \left[ \{a, b, c, d, \theta, \epsilon, \phi, \psi, \mathbb{E}, \mu \}, \right]
$$
\n
$$
\begin{pmatrix}\n a & b & \theta \\
 c & d & \epsilon \\
 \phi & \psi & \mathbb{E}\n\end{pmatrix} = \begin{pmatrix}\n \frac{\partial t_{i,j,h_i} \gamma \otimes \lambda}{\partial t_{i,j,h_j} \gamma \otimes \lambda} \frac{\partial t_{i,j} \gamma \otimes \lambda}{\partial t_{i,j} \gamma \otimes \lambda} \frac{\partial t_{i,j} \gamma \otimes \lambda}{\partial t_{j,j} \gamma \otimes \lambda} \right] / . . (t | h)_{i|j} \rightarrow 0;
$$
\n
$$
\text{TOLlect} \left[ \Gamma \left[ \langle \left| \frac{\partial t_{i,j,h_i} \gamma \otimes \lambda}{\partial h_{i,j} \gamma \otimes \lambda} \frac{\partial t_{i,j} \gamma \otimes \lambda}{\partial t_{j,j} \gamma \otimes \lambda} \frac{\partial t_{i,j} \gamma \otimes \lambda}{\partial t_{j,j} \gamma \otimes \lambda} \frac{\partial t_{i,j}}{\partial t_{j,j} \gamma \otimes \lambda} \frac{\partial t_{i,j}}{\partial t_{j,j} \gamma \otimes \lambda} \frac{\partial t_{i,j}}{\partial t_{j,j} \gamma \otimes \lambda} \frac{\partial t_{i,j}}{\partial t_{j,j} \gamma \otimes \lambda} \frac{\partial t_{i,j}}{\partial t_{j,j} \gamma \otimes \lambda} \frac{\partial t_{i,j,h_i} \gamma \otimes \lambda}{\partial t_{i,j} \gamma \otimes \lambda} \frac{\partial t_{i,j,h_i} \gamma \otimes \lambda}{\partial t_{i,j} \gamma \otimes \lambda} \frac{\partial t_{i,j,h_i} \gamma \otimes \lambda}{\partial t_{i,j} \gamma \otimes \lambda} \frac{\partial t_{i,j,h_i} \gamma \otimes \lambda}{\partial t_{i,j} \gamma \otimes \lambda} \frac{\partial t_{i,j,h_i} \gamma \otimes \lambda}{\partial t_{i,j} \gamma \otimes \lambda} \frac{\partial t_{i,j,h_i} \gamma \otimes \lambda}{\partial t_{i,j} \gamma \otimes \lambda} \frac{\partial t_{i,j,h_i} \gamma \otimes \lambda}{\partial t_{i,j} \gamma \otimes \lambda} \frac{\partial t_{i,j,h_i} \gamma \otimes \lambda}{\partial t_{i,j} \gamma \otimes \
$$

*In [* $\circ$  *]*: = {R<sub>1,2</sub> // dm<sub>1,2→1</sub>, R<sub>1,2</sub> // dm<sub>2,1→1</sub>,  $\overline{R}_{1,2}$  // dm<sub>1,2→1</sub>,  $\overline{R}_{1,2}$  // dm<sub>2,1→1</sub>} *O u t [ ] =*

 $\left\{ \right.$  $\{t_{1}, h_{1}\}$  $T_1$   $h_1$  $t_1$  1 **0** ,  $\{t_{1}, h_{1}\}$ 1  $h_1$  $t_1$  1 **0** ,  $\{t_{1}, h_{1}\}$ 1  $\frac{1}{T_1}$  h<sub>1</sub>  $t_1$  1 **0** ,  $\{t_{1}, h_{1}\}$ 1  $h_1$  $t_1$  1 **0**  $\left\{ \right.$ 

 $\left\{ \right.$ 

$$
I \cap [n] := \Gamma / \colon \mathsf{RotateLeft}[\Gamma[\alpha_]), n_ - ] := \Gamma \text{@ReplacePart}[\alpha, \mathsf{Key@c} \rightarrow \mathsf{RotateLeft}[\alpha \text{@c}, n]]
$$

 $\text{Ind}_{\mathbb{R}^2}$ := {Table[RotateLeft[R<sub>1,2</sub>, k], {k, 0, 3}], Table[RotateLeft[R<sub>1,2</sub>, k], {k, 0, 3}]} *O u t [ ] =*

$$
\begin{array}{c}\n(t_1, t_2, h_1, h_2) & \{t_2, h_1, h_2, t_1\} & \{h_1, h_2, t_1, t_2\} & \{h_2, t_1, t_2, h_1\} \\
\left\{\n\begin{pmatrix}\n1 & h_1 & h_2 \\
t_1 & 1 & 1 - T_1 \\
t_2 & \theta & T_1 \\
1 & T_1\n\end{pmatrix},\n\begin{pmatrix}\n1 & h_1 & h_2 \\
t_1 & 1 & 1 - T_1 \\
t_2 & \theta & T_1 \\
1 & T_1\n\end{pmatrix},\n\begin{pmatrix}\n1 & h_1 & h_2 \\
t_1 & 1 & 1 - T_1 \\
t_2 & \theta & T_1 \\
1 & T_1\n\end{pmatrix},\n\begin{pmatrix}\n1 & h_1 & h_2 \\
t_1 & 1 & 1 - T_1 \\
t_2 & \theta & T_1 \\
1 & T_1\n\end{pmatrix},\n\begin{pmatrix}\n1 & h_1 & h_2 \\
t_2 & \theta & T_1 \\
t_2 & \theta & T_1 \\
1 & T_1\n\end{pmatrix},\n\begin{pmatrix}\n1 & h_1 & h_2 \\
t_2 & \theta & T_1 \\
1 & T_1\n\end{pmatrix},\n\begin{pmatrix}\n1 & h_1 & h_2 \\
h_2 & \theta & T_1 \\
1 & T_1\n\end{pmatrix},\n\begin{pmatrix}\n1 & h_1 & h_2 \\
h_2 & \theta & T_1 \\
1 & T_1\n\end{pmatrix},\n\begin{pmatrix}\n1 & h_1 & h_2 \\
h_2 & \theta & T_1 \\
1 & T_1\n\end{pmatrix},\n\begin{pmatrix}\n1 & h_1 & h_2 \\
h_2 & \theta & T_1 \\
1 & T_1\n\end{pmatrix},\n\begin{pmatrix}\n1 & h_1 & h_2 \\
h_2 & \theta & T_1 \\
1 & T_1\n\end{pmatrix},\n\begin{pmatrix
$$

$$
\begin{bmatrix} t_1 & 1 & \frac{-1+T_1}{T_1} \\ t_2 & 0 & \frac{1}{T_1} \\ 1 & 1 & \frac{1}{T_1} \end{bmatrix} , \quad \begin{bmatrix} t_1 & 1 & \frac{-1+T_1}{T_1} \\ t_2 & 0 & \frac{1}{T_1} \\ 1 & 1 & \frac{1}{T_1} \end{bmatrix} , \quad \begin{bmatrix} t_1 & 1 & \frac{-1+T_1}{T_1} \\ t_2 & 0 & \frac{1}{T_1} \\ 1 & 1 & \frac{1}{T_1} \end{bmatrix} , \quad \begin{bmatrix} t_1 & 1 & \frac{-1+T_1}{T_1} \\ t_2 & 0 & \frac{1}{T_1} \\ 1 & 1 & \frac{1}{T_1} \end{bmatrix} \}
$$

*In[* $\bullet$ ]:= **Γ** /: **Insert**  $\left[\sqrt{1-T}$ ,  $\sqrt{2-T}$ ,  $k$  ] := **Γ** @ < **ς Flatten[Insert[**γ*1***@ς,** γ*2***@ς,** *k***]], ω** γ*1***@ω** γ*2***@ω, σ** γ*1***@σ +** γ*2***@σ, λ** γ*1***@λ +** γ*2***@λ**  $\rightarrow$ **Γ /: Insert[**γ*2*\_Γ**,** *k*\_**][**γ*1*\_Γ**] := Insert[**γ*1***,** γ*2***,** *k***]**

*I n [ ] : =* **R1,2 // Insert[R3,4, 2]** *O u t [ ] =*

 $\{t_1, t_3, t_4, h_3, h_4, t_2, h_1, h_2\}$  $1 h_1 h_2 h_3 h_4$  $t_1$  1 1 -  $T_1$  0 0  $t_2$  0 T<sub>1</sub> 0 0  $t_3$  0 0 1 1 - T<sub>3</sub>  $t_4$  0 0 0 T<sub>3</sub>  $\begin{array}{ccccccccc}\n & 1 & T_1 & 1 & T_3\n\end{array}$ 

```
I n [ ] : = ComposeList[{Insert[R3,4, 5], dm2,35},
        R1,2]
```
*O u t [ ] =*

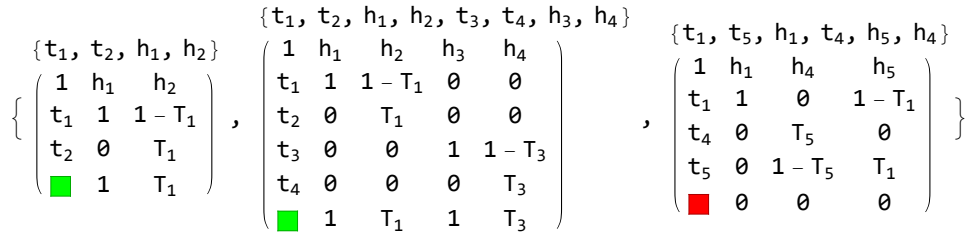